# **Obsah**

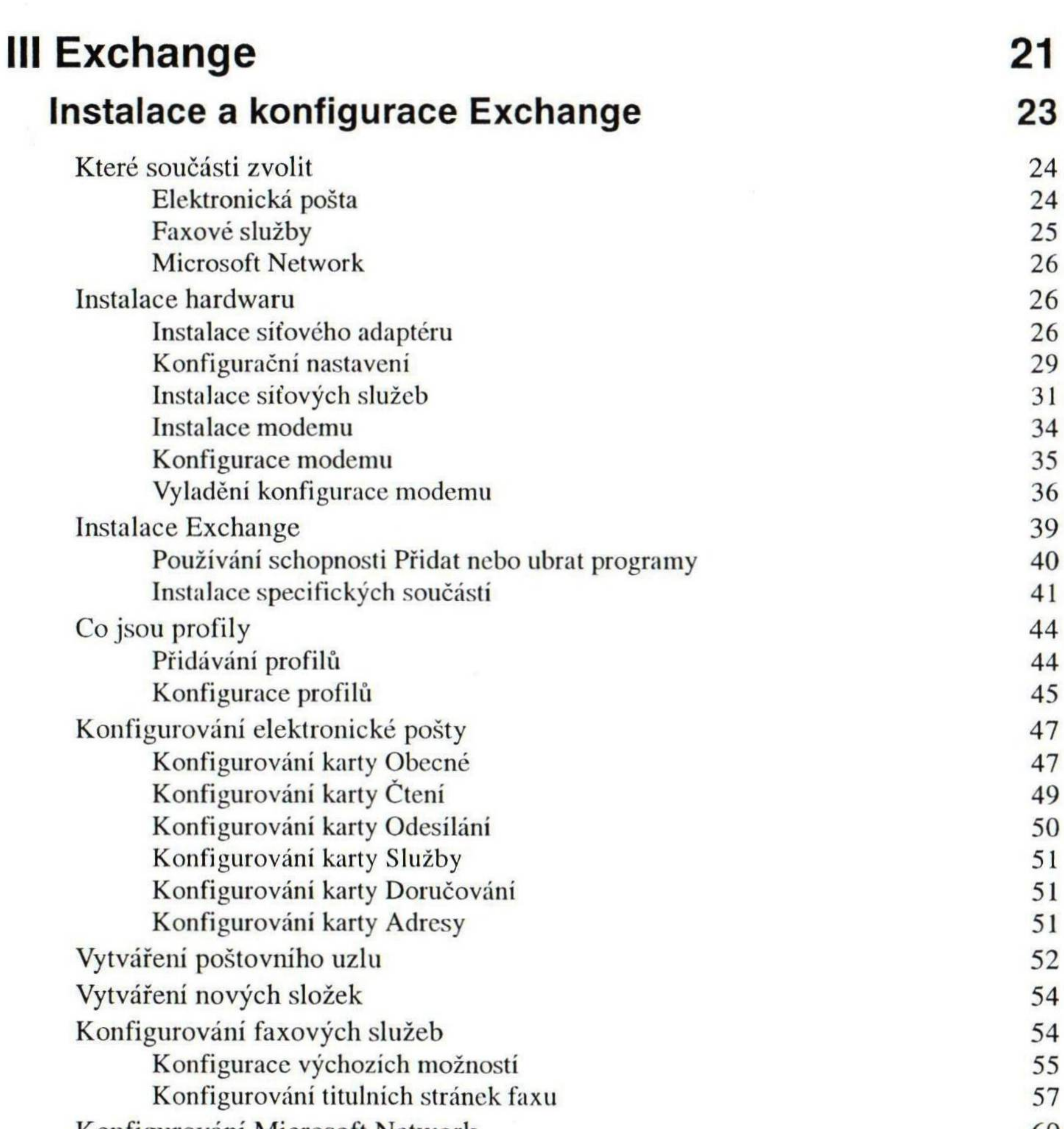

## Konfigurování Microsoft Network Shrnutí **Správa faxů** Kontrola konfigurace

62

**63**

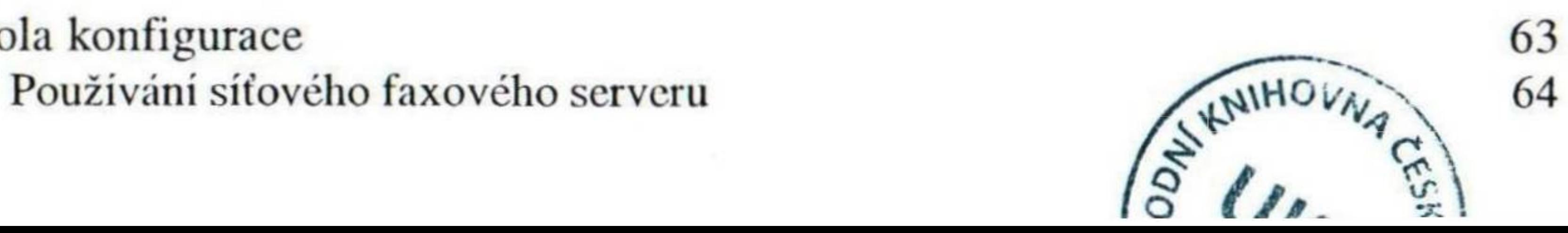

**00** 

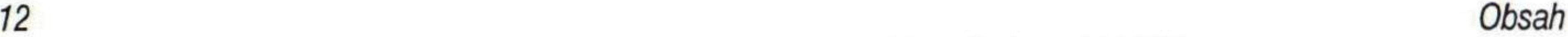

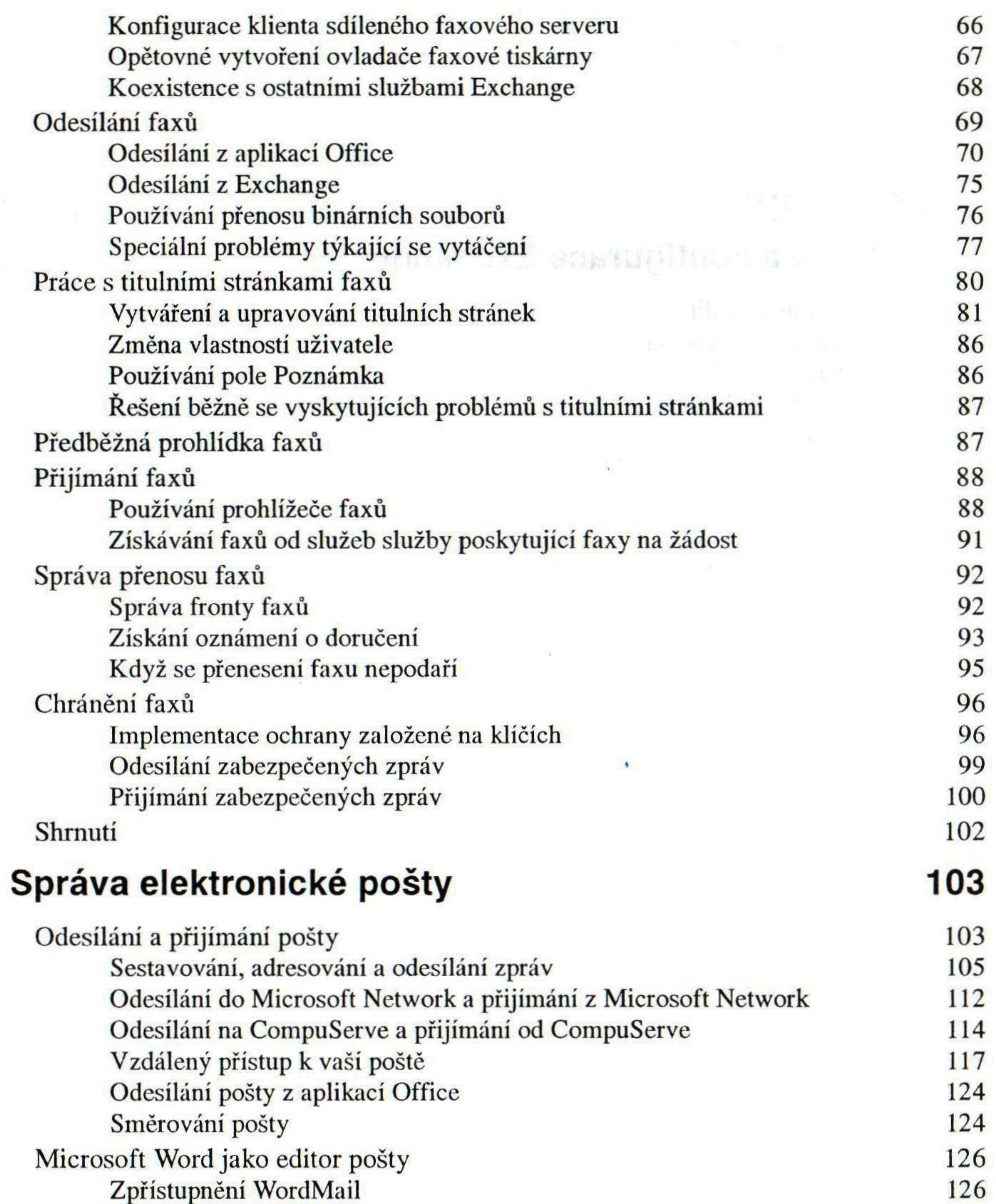

Prozkoumání schopností WordMail 127 Jak se WordMail jeví příjemcům 130

Práce s adresářem 130

Používání adresáře k odesílání pošty 131 Přidání prvku do vašeho osobního adresáře 132 Úpravy informací v adresáři 138 Používání adresářů z jiných zdrojů 141 Používání osobních složek 141

*Obsah 13*

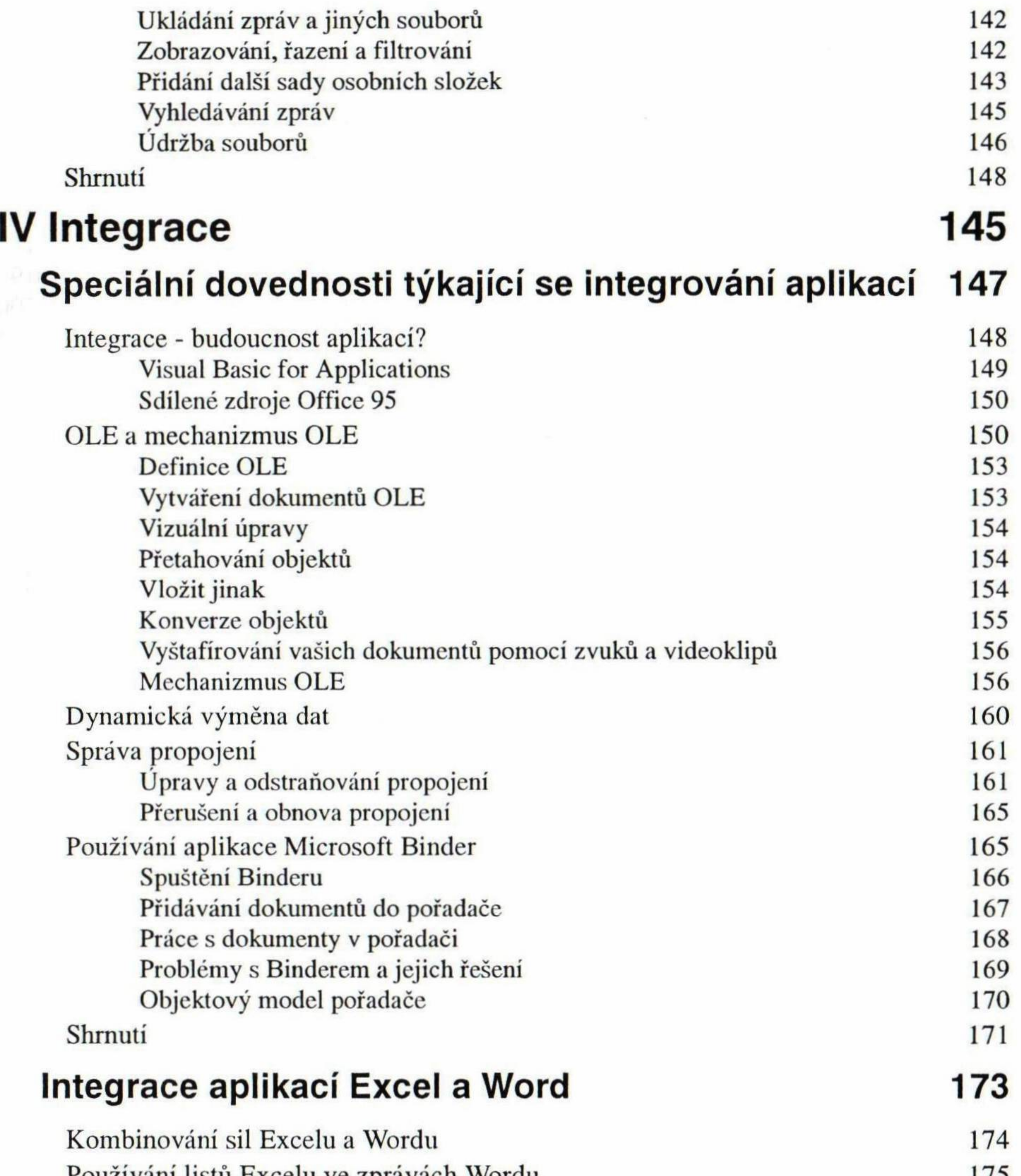

Používání listů Excelu ve zprávách Wordu 175 Vysvčtlení metod sdilení dat 175 Kódy poli Wordu 177 Používání dat z listu Excelu ve Wordu 179 Používání grafů Excelu ve zprávách Wordu 184 Vysvčtlení metod sdílení dat 184 Používání dat grafu Excelu ve Wordu 185 Používání dokumentů Wordu v sešitech Excelu 187 Vysvětlení metod přidávání textu 187

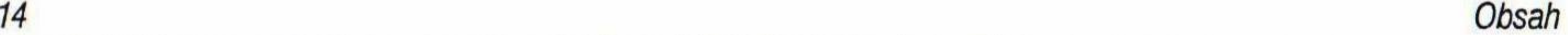

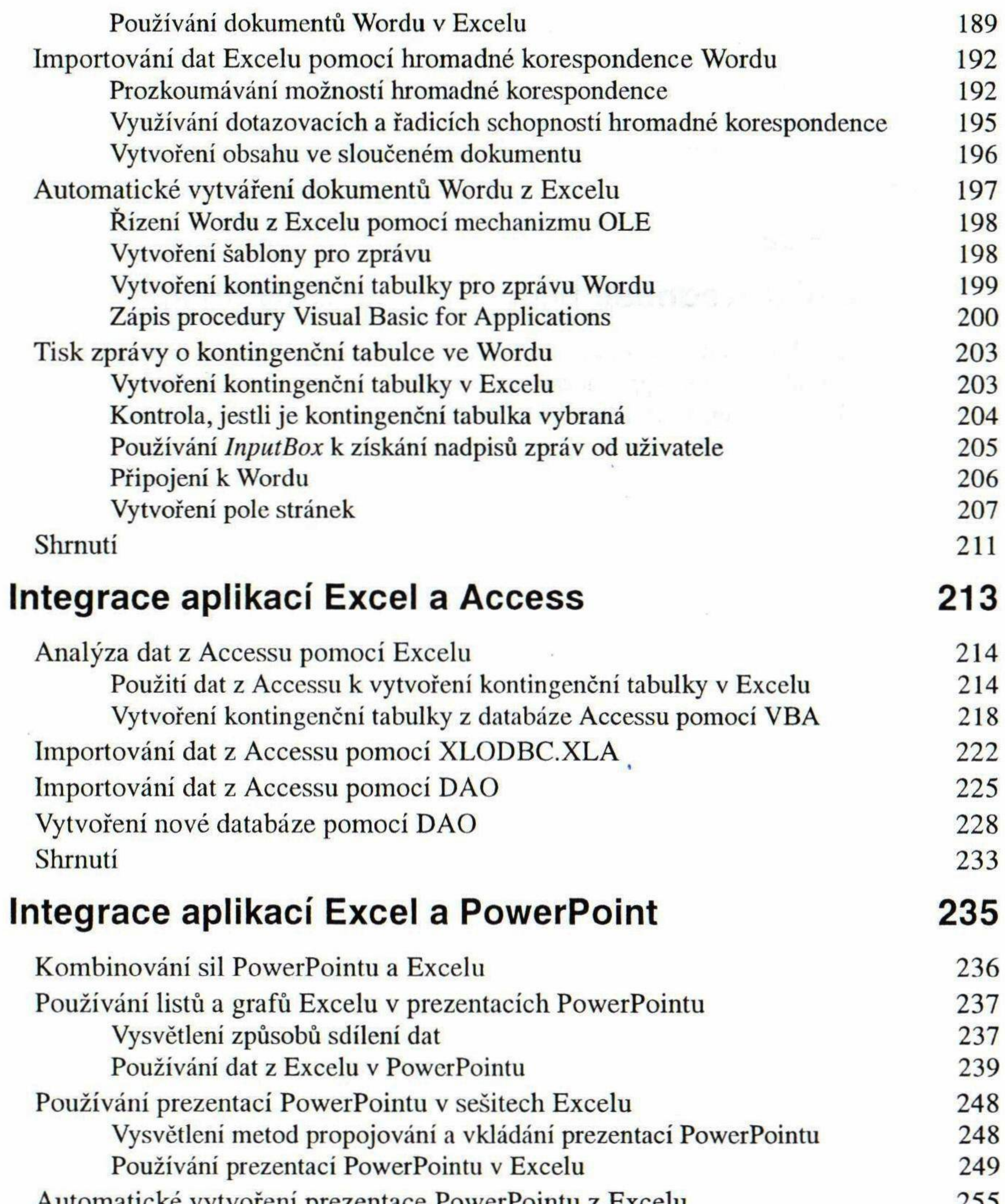

Automatické vytvoření prezentace PowerPointu z Excelu Shrnutí 259

Slučování dat Accessu do Wordu 263 Kdy slučovat data Accessu? 263 Slučování do obálky 263 Výroba formulářových dopisů z dotazů 267 Publikování dat Accessu ve Wordu 281

#### **Integrace aplikací Word a Access 261**

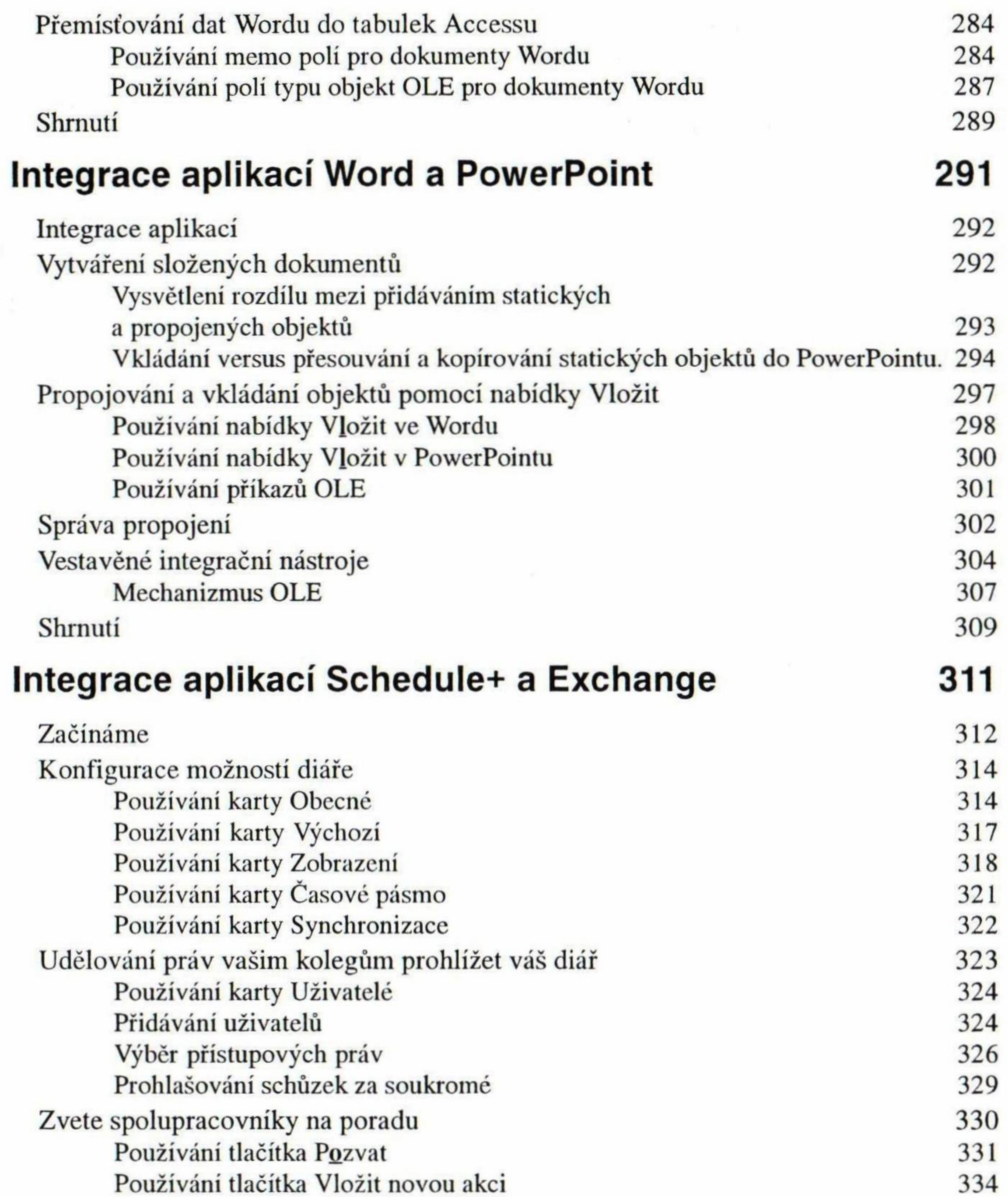

Funkce delegáta 334 Používání průvodce organizací schůzky 335 Plánování porady pomocí karty Rozvrh 335 Změna termínu nebo stornování porad 337 Změna termínu porady 337 Stornování porady 337 Zřízení seznamu kontaktů 337 Zpřístupnění vašeho seznamu kontaktů jiným uživatelům 338 Plánování opakovaných akcí Používání tlačítka Opakovat Nastavení existující akce jako opakované Prohlížení volných a zadaných časů Používání rozvrhu k zjištění, kdo je kdy Prohlížení diáře jiného uživatele Prohlížení diářů skupiny uživatelů

#### Co je na CD?

Instalace softwaru První instalace Opětné použití instalátoru 347 Příklady a zdrojový kód uvedený v knize Shareware a doplňky Office Utilities (obslužné programy Office) Windows 95 Utilities (obslužné program Graphics Tools (grafické nástroje) VB Custom Controls (vlastní ovládací pr Miscellaneous (různé)

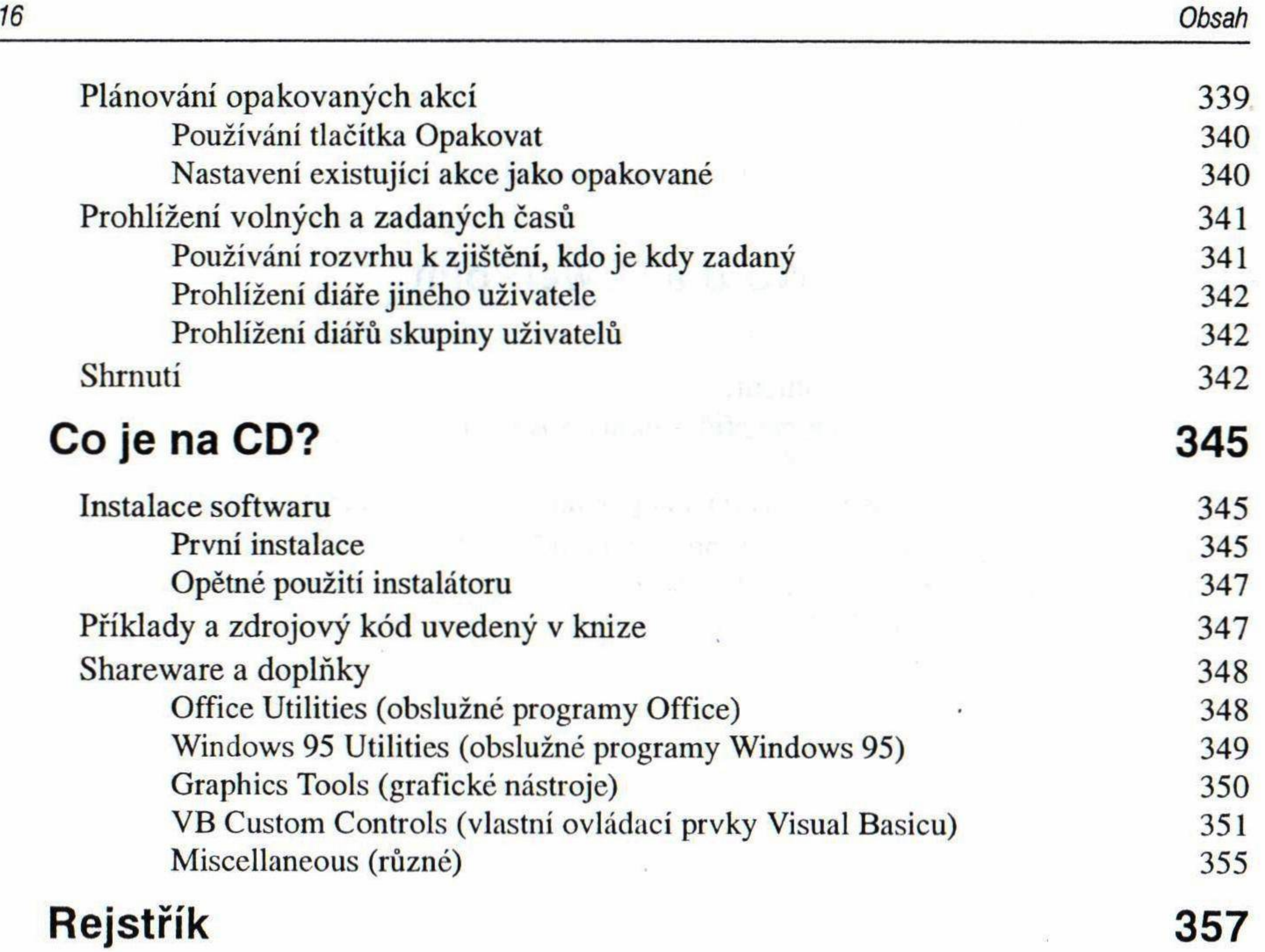

٠

### **Rejstřík 357**